# **CACOO KULLANIM KILAVUZU**

 Kavram haritaları kavramlar arasındaki ilişkiyi gösterme imkanı sunan görsel araçlardır. Kavram haritaları bir konu hakkındaki temel kavramların genel hattını çıkarmak için ve bu kavramların birbirine nasıl bağlandığını göstermek için kullanılabilir.

### **Kavram Haritaları Niçin Yararlıdır?**

Son yılarda, kavram haritaları öğretmenler için çok yararlı öğretme ve değerlendirme stratejisi haline gelmiştir. Bu stratejiyi diğerlerinden üstün kılan yararları aşağıda sıralanmıştır:

- Öğrenmeyi gözle görülür biçimde arttırır.
- Faklı öğrenme şekillerine ve öğrenciler arasındaki diğer bireysel farklılıklara hitap eder.
- Pek çok değişik konu, öğretim aşaması ve not seviyesi için uygundur.
- Öğrenilmesi, öğretilmesi ve kullanılması kolaydır.
- Kavram haritaları, öğrenci merkezli, öğrenci aktif yöntemlerdir ve öğrenciyle öğretmen tartışarak bir haritayı oluşturduklarında öğretmen öğrenci etkileşimini teşvik eder.

• Öğrenciler okul yılları süresince, kavram haritaları oluşturmayı öğrendikçe kavramları ayrı ayrı ve kopuk düşünmekten çok, kavramlar arasında bağlantılar kurmaya alışacaklardır. Bir kavramı öğrendikçe yeniden pek çok harita düzenlemek için istekli olacaklardır.

# **CACOO**

Cacoo, kullanımı kolay bir çevrimiçi diyagram oluşturma sitesidir. Cacoo'u kullanarak çeşitli diyagram oluşturabilirsiniz. Mesela: site haritaları, UML diyagramları, zihin haritaları, kavram haritaları gibi türlü türlü diyagramlar oluşturabilirsiniz.

### **CACOO ÖZELLİKLER**

Cacoo, web tarayıcınızda çalışan bir diyagram oluşturma aracıdır. Birden fazla kişi aynı diyagram üzerinde gerçek zamanlı olarak çalışabilir. Diyagramlar websitelerinde, wikilerde ve bloglarda doğrudan yayınlanabilir.

### **Diyagram Oluşturma**

- Ögeler diyagramı kolayca oluşturmak için sürüklenip bırakılabilir.
- Ögeler bağlayıcılar ile birbirlerine kolayca bağlanabilir.
- Ögeler yeniden konumlandırıldığında bağlayıcılar otomatik olarak taşınır.
- Metin kutusu kullanabilir ve onu istediğiniz herhangi bir yere koyabilirsiniz.
- Bilgisayarınızdan diyagrama görüntüler yükleyebilirsiniz.
- Cacoo'yu kullanarak bilgisayarınızdan ekran görüntüleri alabilirsiniz.
- Akıllı biçimler kalıplara kolayca uygulanabilir.
- Bir diyagramda birden fazla sayfanız olabilir ve onları arka plan veya katman olarak kullanabilirsiniz.
- Sayfanızdaki nesneleri taşırken onlar otomatik olarak yakınındaki nesnelere ve kılavuz çizgilerine tutturulacaktır ve hizalanacaktır.
- Kopyalama, yapıştırma ve çizim yazılımlarının diğer temel özellikleri Cacoo'da vardır.
- Tüm işlemler saklanır ve böylece sınırsız geri alma düzeyi oluşur.
- URL'yi belirterek başka web sitelerindeki görüntüleri içe aktarabilirsiniz.
- İçe aktarılan görüntü sadece farenizi kullanarak kolayca kırpılabilir.
- Düzenleme durumunuza göre ipuçları sayfanızın sağ alt köşesinde görüntülenecektir.

#### **İşbirliği**

- Cacoo'da sizinle çalışması için işbirlikçileri davet edebilirsiniz.
- Birden fazla kişi aynı diyagramı gerçek zamanlı olarak düzenleyebilir.
- Düzenleyici sohbet özelliği vardır ve böylece kişiler diyagram oluştururken birbirleriyle iletişim kurabilirler.
- Kişiler diyagramlar hakkında yorum yapabilir.
- Her bir kullanıcı kendi kullanıcı simgesini belirleyebilir.
- Birden fazla kişi düzenleme yaparken kullanıcı simgeleri seçili nesneler üzerinde görünür.
- Diyagramları paylaşma daha düzgün bir hal alır. Paylaşılan klasördeki diyagramlar, klasörü paylaştığınız kişilerce erişilebilir ve düzenlenebilir.

### **Diyagram Paylaşma**

- Bir diyagramı özel kılarsanız diğer kullanıcılar onu göremez.
- Diyagram URL'sini genele açarsanız o URL'yi bilen herhangi biri o diyagramı görebilir.
- Diyagramı blogda yayınlamak çeşitli yönlerden yararlı olabilir.
- Slayt gösterileri oluşturmak için bloglara kod ekleyebilirsiniz.
- Yayınlanmış görüntüler her zaman son hali görüntüler.
- Diyagramlar PNG ve SVG biçiminde dışa aktarılabilir (PNG-Sadece Plus Plan kullanıcıları) ve daha fazla biçim ileriki zamanlarda mevcut olacaktır.)
- Diyagramlar Twitter'da/Facebook'ta/GoogleBuzz'da paylaşılabilir.
- Diyagramlar yazdırmak için SVG biçiminde görüntülenebilir. (Sadece Plus Planı kullanıcıları.Birkaç tarayıcı desteklenmiyor.)

#### **Diyagram Yönetimi**

- Diyagramlar klasöre konulabilir.
- Diyagramlar kopyalanabilir.
- Diyagramlar küçük resimler veya liste şeklinde görüntülenebilir.

#### **Dil ve Saat Dilimleri**

- Tüm sayfalar ve bildiri e-postaları İngilizce ve Japonca'yı destekler
- Kullanıcılar neredeyse tüm dillerden metin girebilir.
- Tarihler sizin yerel saat diliminize bağlı olarak görüntülenir.

#### **Güvenlik**

- Özel diyagramlar sadece sizin seçtiğiniz kullanıcılar tarafından görülür.
- Paylaşmadığınız URL'ler diğer kullanıcılar tarafından bulunamaz veya arama motorlarında olmaz.
- Tüm düzenleme ve yönetim SSL tarafından korunur.
- Diyagramlar hakkında bilgiye erişmek için Cacoo Kimliği ve şifresi gereklidir.
- Kullanıcı şifreleri Cacoo sunucularında şifrelenmiştir.

#### **API**

- Cacoo'ya API'yi kullanarak erişebilirsiniz.
- Cacoo API'si OAuth ve API Anahtarını destekler.
- **Ücretsiz üyelik planının özellikleri:** dışa aktarma olarak sadece .png olarak aktarabilme, 25 sayfa oluşturma sınırı, 1 klasör paylaşımı, 1 diyagrama en fazla 15 kullanıcı davet sınırı, 1 paylaşılan klasör için en fazla üç kullanıcı davet sınırı. Bu özelliklere bakarsak ücretsiz olarak da birçok özelliğin verildiğini görebiliriz ve rahatlıkla kullanabiliriz. Her türden kullanıcıya hitap edebilen çevrimiçi diyagram oluşturma sitesidir. Eğitimcilerin de rahatlıkla kullanabileceği bir sitedir. Özellikle kavram haritaları, zihin haritaları oluştururken çok işe yarıyor.Kısacası Cacoo'yu kullanmanızı tavsiye ediyoruz.

## **CACOO KAYIT OLMA**

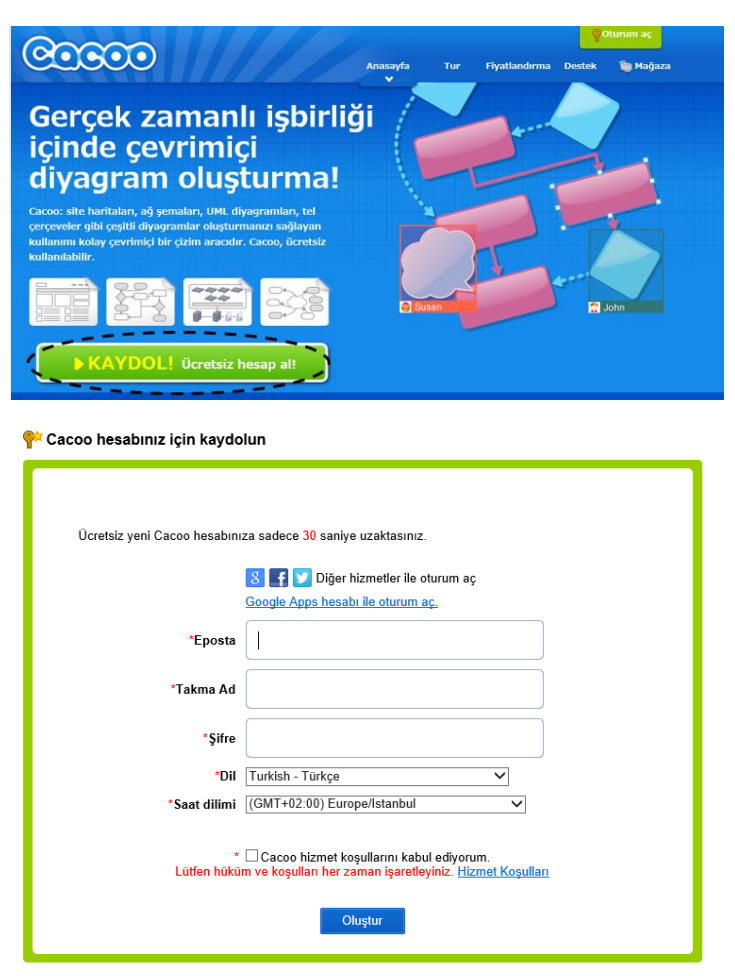

# **CACOO DIYAGRAM OLUŞTURMA**

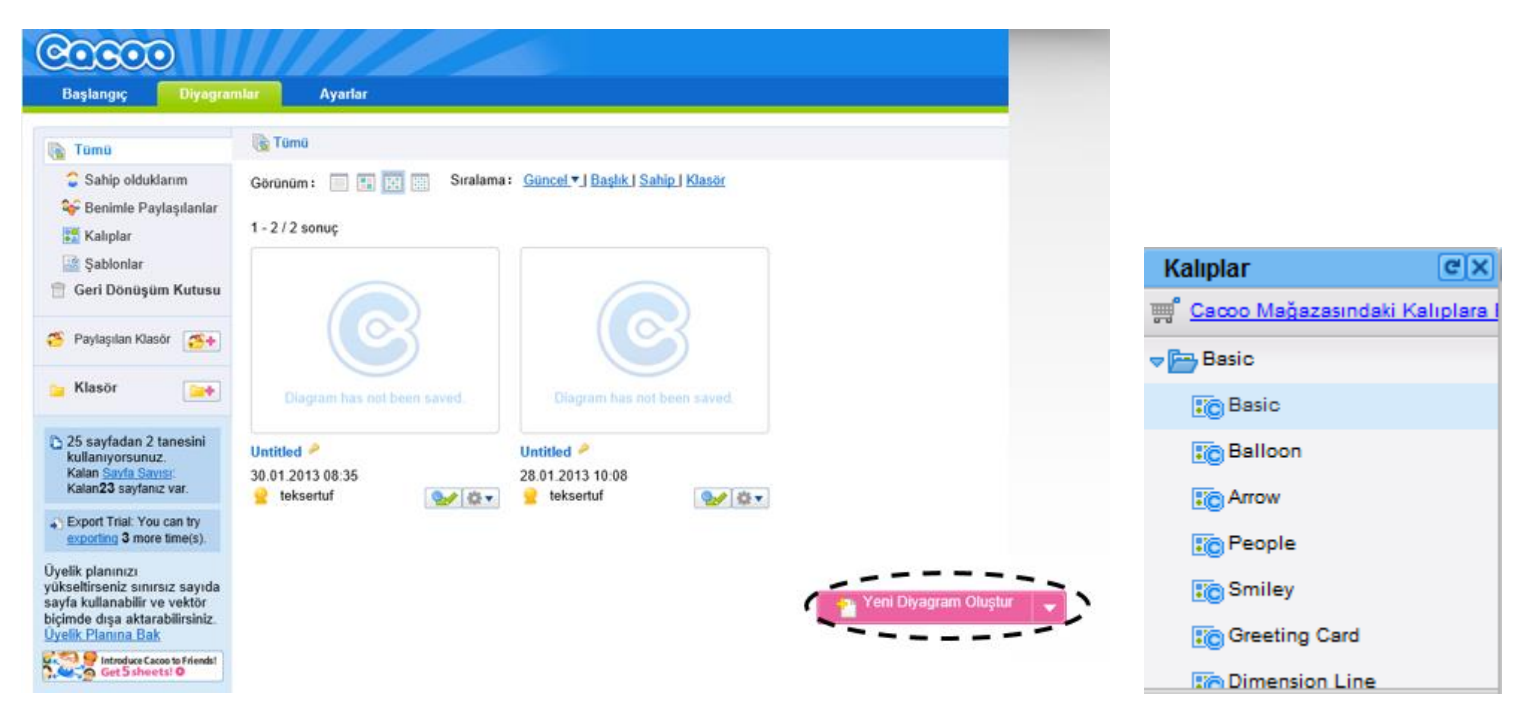

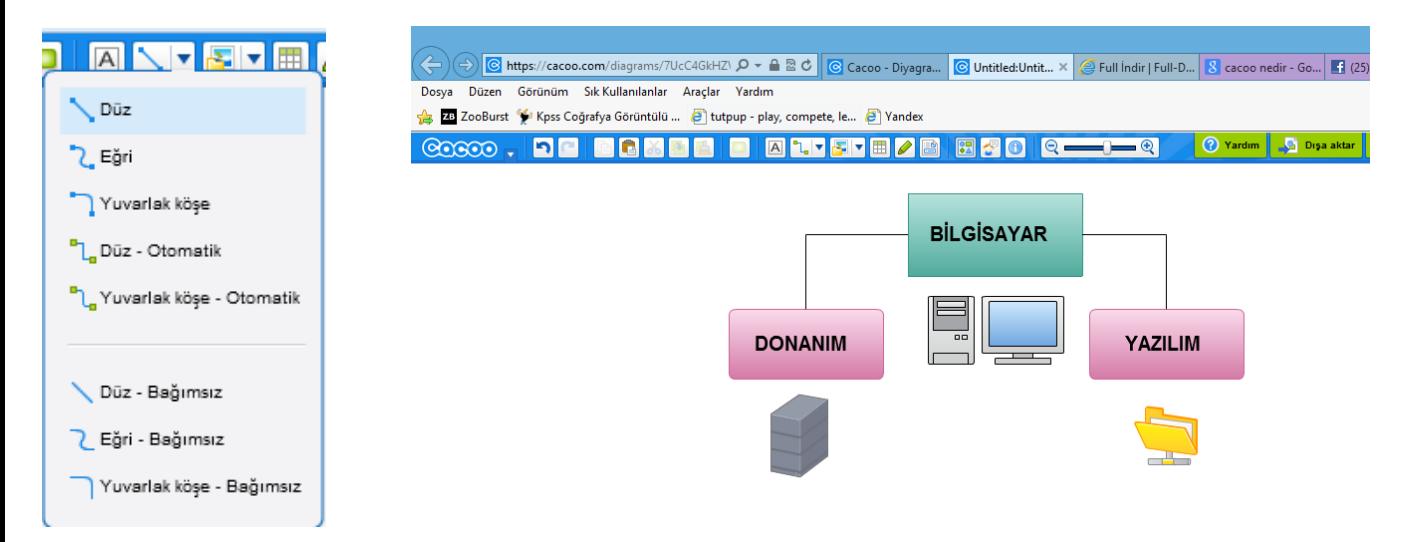

## DİYAGRAM KAYDETME - DIŞARI AKTARMA

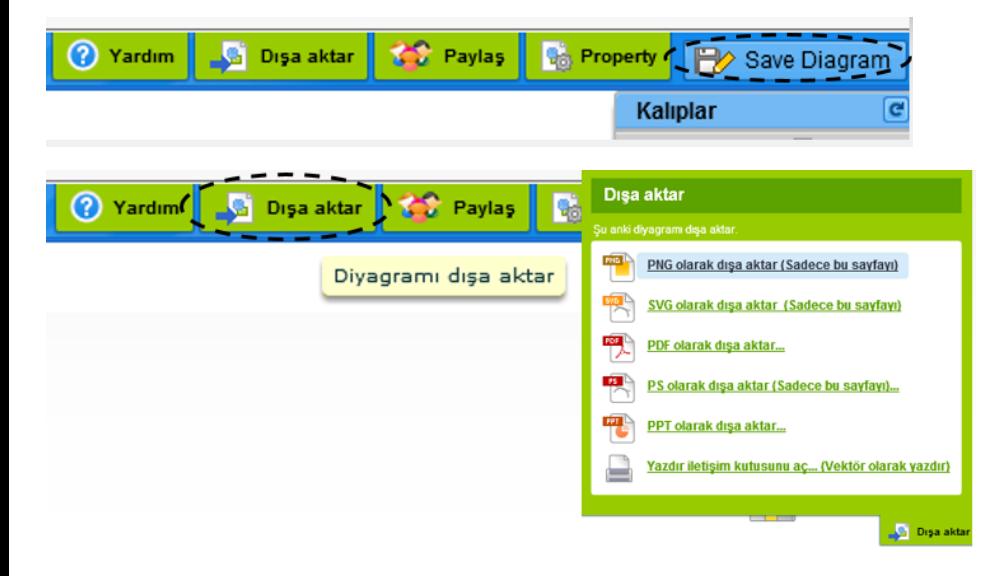